# Diva workshop 2013 Installation and tests

Alexander Barth, Aida Alvera-Azcárate, Mohamed Ouberdous, ctroupin Troupin, Sylvain Watelet & Jean-Marie Beckers

> Acknowledgements: SeaDataNet, EMODnet Chemistry, EMODnet Biology, STARESO

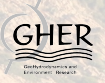

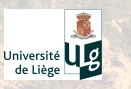

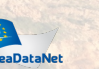

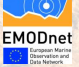

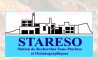

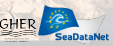

### Download and extract the code

Create directory and download Diva archive

```
[ctroupin@gher13 ~]$ mkdir DIVA
[ctroupin@gher13 ~]$ cd DIVA/
[ctroupin@gher13 DIVA]$ wget http://modb.oce.ulg.ac.be/
   mediawiki/upload/DIVA/releases/diva-4.6.2.tar.gz
```
Extract the archive and go in the main directory:

```
[ctroupin@gher13 DIVA]$ tar -xvf diva-4.6.2.tar.gz
[ctroupin@gher13 DIVA]$ cd diva-4.6.2/
```
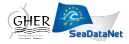

# Compilation

Go to source directory

```
ctroupin@gher13 ~/DIVA/diva-4.6.2 $ cd DIVA3D/src/
   Fortran/
```
Run divacompilall  $\triangleq$ 

```
ctroupin@gher13 ~/DIVA/diva-4.6.2/DIVA3D/src/Fortran $
   ./divacompileall
```
You should get:

```
You have compiled 101 programs
out of 101Writing log file...
--> written in compilation.log
...
```
Otherwise: edit divacompile\_options

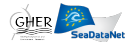

## Tests: 2D

Go to directory divastripped (main directory for 2D runs)

ctroupin@gher13 ~/DIVA/diva-4.6.2/DIVA3D/src/Fortran \$ cd ../../divastripped/

 $Run$  divatest  $0 \triangleq$ 

ctroupin@gher13 ~/DIVA/diva-4.6.2/DIVA3D/divastripped \$ ./divatest0

#### You should get:

Check the results in ./ouput/ghertonetcdf/results.nc (netcdf) Field value at origin = 0.49961258873206416

With ncview:

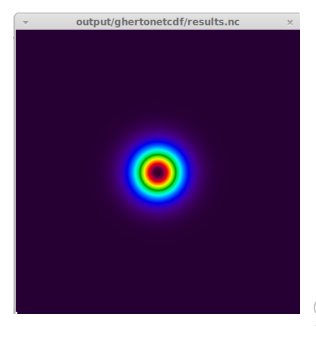

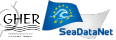

### Tests: 2D

 $Run \, \text{div}\, \text{atest}$  (test for pipes)  $\bigoplus$ 

### ctroupin@gher13 ~/DIVA/diva-4.6.2/DIVA3D/divastripped \$ ./divatest

### If you get:

!!!!!!!!!!!!!!!!!!!!!!!!!!!!!!!!!!!!!!!!!!!!!!! Pipe does not work !!!!!!!!!!!!!!!!!!!!!!!!!!!!!!!!!!!!!!!!!!!!!!!

then follow instructions on screen

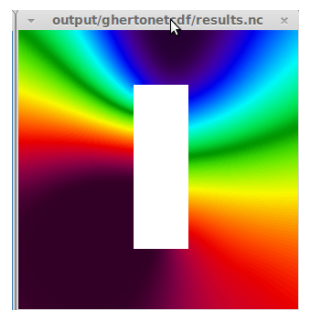

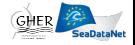

### Tests: 2D

Run divabigtest (test for large data files)  $\bullet\bullet\bullet$ 

ctroupin@gher13 ~/DIVA/diva-4.6.2/DIVA3D/divastripped \$ ./divabigtest 100000

#### You should get:

... Check the results in ./ouput/ghertonetcdf/results.nc (netcdf) Time for mesh creation: 0.830351 s Time for calculation: 87.1226 s Total time for analysis: 87.953 s

otherwise: decrease number of data

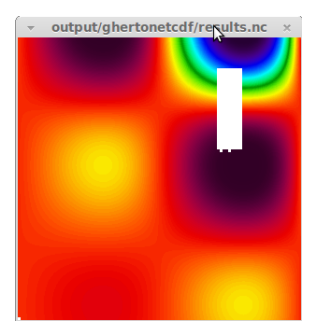

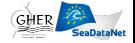

## Tests: 4D

Go to directory Climatology (main directory for 4D runs)

ctroupin@gher13 ~/DIVA/diva-4.6.2/DIVA3D/divastripped \$ cd ../../JRA4/Climatology/

Copy the input files from the  $Example 4D$ 

ctroupin@gher13 ~/Software/diva-4.6.2/JRA4/Climatology \$  $cp - r$  ../../Example4D/\* .

 $Run \, divadoa11 \oplus$ 

ctroupin@gher13 ~/Software/diva-4.6.2/JRA4/Climatology \$ ./divadoall > runtest.log

You should get:

```
...
check-list of errors :
no error, you are lucky
divadoall: ==================
divadoall: Finished Salinity
divadoall: ==================
```
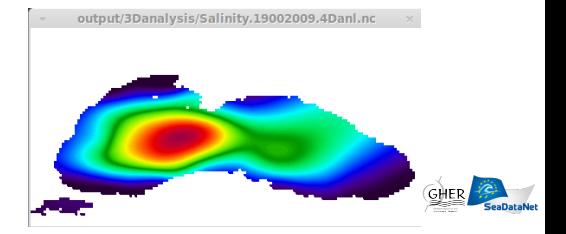